# 基于 ZigBee 技术的教学设备系统设计\*

#### 陈章进1,2 张建峰! 李翰超!姚真平!

微电子研究与开发中心 上海 200072:2.上海大学 计算中心 (1. 上海大学 上海 200072)

要: 为了方便教师授课时掌握当节课剩余时间,提高教学效率,并可对时间进行远程校准,设计了一种以 TI(德 摘 州仪器)公司的 CC2530 芯片为核心的基于 ZigBee 技术的教学时间管理系统。利用实时时钟芯片(DS1302)作为基准 时间,对系统预先写入课程时间表,实现自动记录北京时间与当前课剩余时间。构建 ZigBee 无线网络,控制中心可远 程对各节点发送控制命令。分析了系统的工作原理、硬件设计、软件流程。实验结果表明,该系统能够可靠的完成数 据的采集与处理,并实现远程控制,提高了系统的实用性。

关键词: 无线网络;教学设备;远程校准

中图分类号: TN98 文献标识码: A 国家标准学科分类代码: 510.5015

# Design of teaching equipment system based on ZigBee

Chen Zhangjin<sup>1,2</sup> Zhang Jianfeng<sup>1</sup> Li Hanchao<sup>1</sup> Yao Zhenping<sup>1</sup>

(1. Shanghai University Computer Center, Shanghai 200072, China; 2. Shanghai University Microelectronic R&D Center, Shanghai 200072, China)

Abstract. In order to help teacher master the remaining time of current class, improve teaching efficiency, the time can be calibrated remotely. A teaching time management system is designed. Real-time clock chip (DS1302) is used as reference time, the system is pre-written curriculum schedule, and recording the Beijing time and remaining time. ZigBee wireless network is built to send control commands to each node. The working principles of the system, the hardware design and software workflow are analyzed. The experiment turns out that the date acquisition and procession can be done by the system reliably, and remote control is realized, improving the applicability of the system.

Keywords: wireless network; teaching equipment; remote calibration

#### $\mathbf{1}$ 引 言

近年来,随着计算机、网络以及多媒体技术的迅猛发展, 各大学校引进了各类多媒体教学设备,来方便教师授课,提高 教学的效率[1]。然而却很少有能够直观显示当节课所剩余的 时间的设备,教师只能通过查看手机或钟表来了解当前的北 京时间,然而这些设备上的时间又都与学校的标准时间不一 致,甚至有些钟表每过一段时间就需要对它进行一次校准,如 此就需要管理人员挨个对教室里的钟表进行调整,这不仅给 上课的老师带来了极大的不便,而且造成管理人员繁重的工 作量。为解决这一问题,可采用有线布网技术构建传感器网 络[2],在控制中心对各教室设备进行统一的远程校准,但此方 法存在布线繁杂,成本高,不灵活等问题。而无线通信技术的 发展为远程监控系统提供了新的通信方式[2]。其中 Wi-Fi 技 术被广泛使用[3],然而 Wi-Fi 的速率大(11 Mbps),功耗也大, -般需外接电源,且 Wi-Fi 的成本相对也比较高。ZigBee<sup>[4-5]</sup>是 一种基于 IEEE 802.15.4 标准的新兴的短距离、低功耗、低成 本、低复杂度的无线网络技术[6]。主要应用在各种电子设备之 间的无线通信中[7],尤其适合应用于楼宇的自动化设备中。

本文设计了基于 ZigBee 技术的教学设备管理系统,在辅 助教学的终端设备和总控制中心间建立无线通信网络,终端 可记录当节课的剩余时间,同时具有报警功能。通过无线网 络不仅可将信息传送到中心监控室,并且中心监控室可发送 命令来校准各终端设备上的时间。从而实现了一种低成本, 低功耗目可靠的辅助教学设备管理系统。

# 2 系统结构与工作原理

系统主要由时钟模块、ZigBee 无线通信模块和上位机控 制中心组成无线控制网络。结构如图 1 所示, 网络中各节点通 过 ZigBee 协议进行通信,通信距离为 30~70 m,可通过加入路 由节点来使无线网络覆盖整栋大楼,在每个教室里的带有时 钟模块的节点中都集成有 ZigBee 模块,在门口或楼梯口等地

 $-99$   $-$ 

收稿日期:2014-12

<sup>\*</sup> 基金项目: 上海市经信委"2011 年度上海市引进技术的吸收与创新计划"(11XI-15); 国家自然科学基金(61376028); 上海市科委 (13111104600)资助项目

方,根据是否需要路由功能,可以配置路由器,除此,必须具有 一个协调器节点。整个系统可以实现数据采集、处理和无线 控制功能。终端节点的时钟模块将实时记录当前北京时间, 同时根据初始设定,严格按照学校课表时间每节课自动开启 倒计时功能,并且通过数码管将两者在终端显示。ZigBee 无 线通信模块将采集的数据转发,通过路由的多跳功能来实现 多跳网络[8-9]。协调器负责网络的发起和维护,并连接到上位

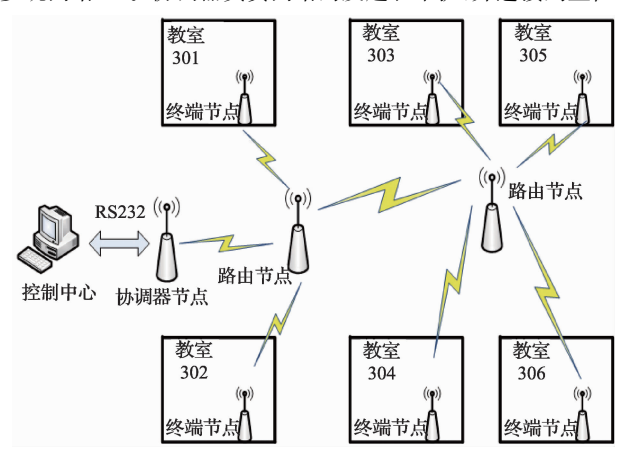

图 1 系统总体结构

机,上位机可实现人机交互,处理并显示接收的数据,同时通过 上位机可发送命令来对终端时间进行校准及倒计时设定。

#### 硬件设计 3

无线时间管理系统的硬件电路句括协调器、路由器和 终端节点3部分。其中终端节点硬件框图如图2所示,其 中句括计时模块、报警模块、时钟调节模块、无线通信模块 和电源模块。协调器则不需要时钟显示模块、报警模块,但 同时增加了与控制主机通信的串口模块。

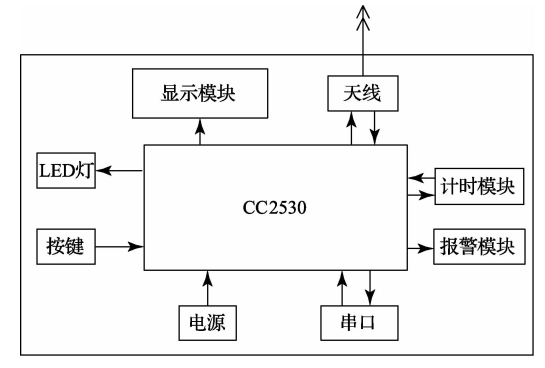

图 2 终端节点硬件

以下分别介绍各主要模块。

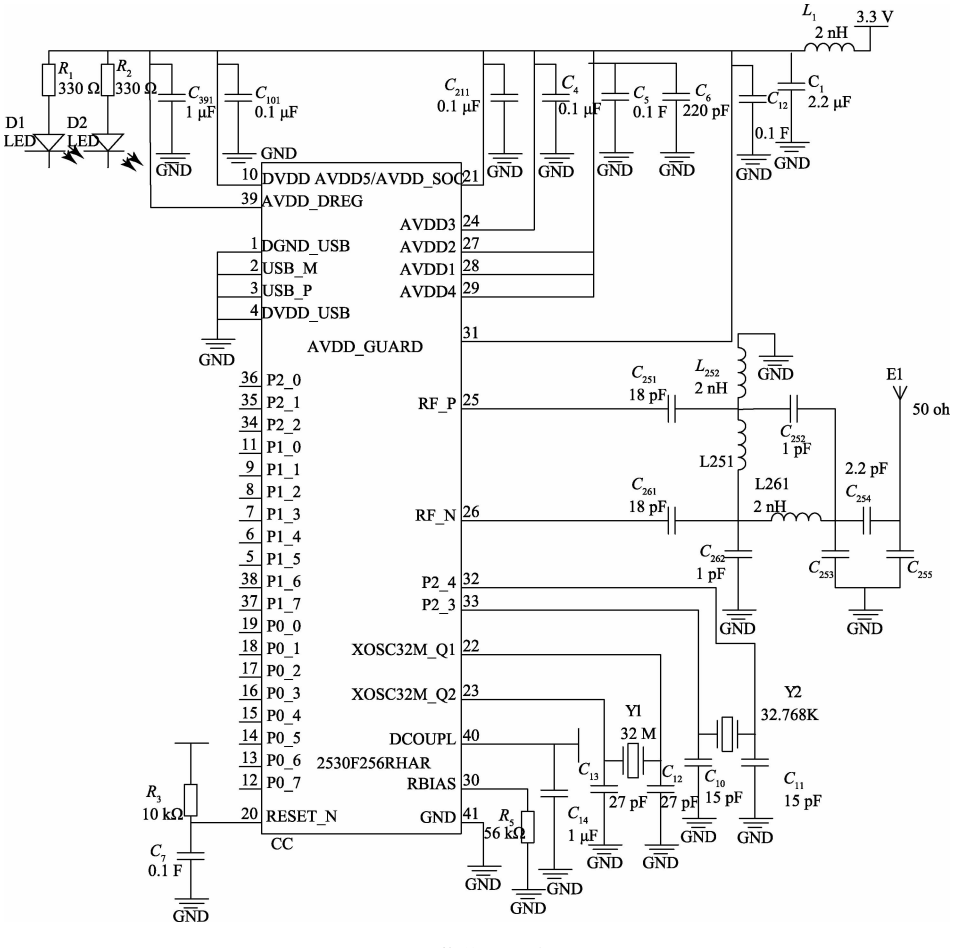

图 3 通信模块硬件原理

# 3.1 ZigBee 无线通信模块

系统中无线通信模块主要负责各节点之间的数据传 输,本系统采用了 TI 公司的 CC2530 芯片作为无线通信的 核心, 硬件原理图如图 3 所示, CC2530 集成了符合 IEEE802.15.4 标准的 2.4 GHz 的 RF 收发器, 增强型 8051CPU 和系统内可编程闪存,满足低成本、低功耗的要 求,并结合 TI 开发的 ZigBee 协议栈,方便用户开发,提供 了强大完整的无线 ZigBee 解决方案。

### 3.2 计时模块

终端节点中的计时模块主要采用 DS1302 芯片,电路 图如图 4 所示,这是一种高性能,低功耗的实时时钟芯片, 采用 SPI 三线接口与 CPU 进行同步通信,可采用突发方 式一次传送多个字节的时钟信号和 RAM 数据,可提供秒、 分、时、日、星期、月和年。工作电压宽达 2.5~5.5V。采用 双电源供电(主电源和备用电源),当系统断电时可利用备 用电源保证芯片的正常计时。

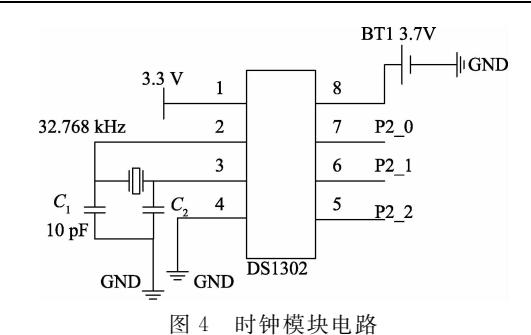

### 3.3 显示模块

终端的显示模块采用的是八段数码管显示,为了提高数 码管的驱动能力,系统利用 74HC595 芯片来增加数码管的灌 电流,从而提高亮度。74HC595 采用 spi 输入方式,只需 3 路 I/O口,可实现多级级联,连接如图 5 所示。可将串行输入的 8 位数据,转变为并行输出的 8 位数据,本设计使用级联的方 式控制 8 位数码管, 在实际使用中数码管无闪烁现象。

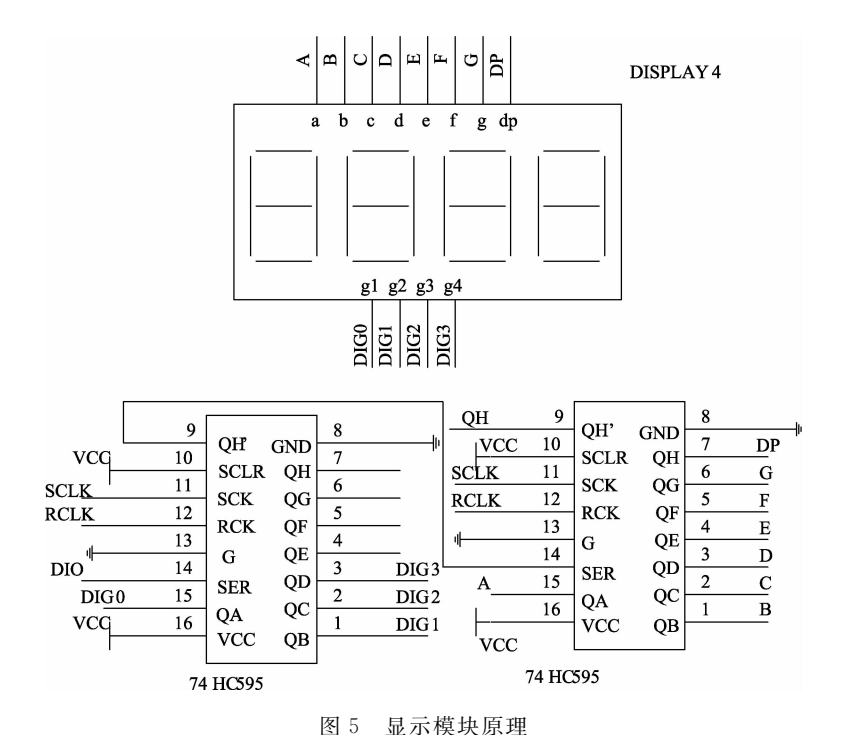

### 3.4 电源模块

该设计中提供了3种系统供电方式,如图6所示,包括 电池供电,USB供电和直流电输入接口。当接通 USB 和 直流电输入时,通过 HT7533 稳压芯片,输出稳定的 3.3V 电压来给系统供电,而当采用电池供电方式时,通过在电 路中接入二极管 IN5819 来阻断其他 2 种供电电路,从而 避免了3种供电方式之间的干扰。

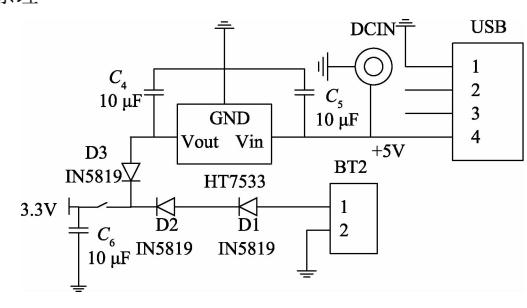

图 6 电源模块原理

# 第 38 卷

# 4 软件设计

软件设计主要分两部分,一部分为 ZigBee 节点的软件设 计,包括协调器节点、路由节点、终端节点,节点设计主要是基 于 TI 公司开发的 Z-Stack2007 协议栈和 IAR 集成开发环境; 另一部分为上位机软件设计,主要负责对时钟控制的界面开 发,上位机软件设计是基于VB的可视化编程设计语言。

### 4.1 ZigBee 节点的软件设计

ZigBee 协议栈加入了实时操作系统[11], 称为 OSAL (操作系统抽象层),并基于任务调度机制,通过轮询检测 事件的发生,当有事件发生时出触发相应标志位,再通过 调用应用层中 ProcessEvent () 函数来处理事件。

4.1.1 协调器软件流程

协调器主要负责网络的建立和管理、数据的接受处理 以及与上位机相连接,来向终端发送主机的控制指令。软 件工作流程如图 7 所示,当协调器收到上位机通过串口发 来的时间校准命令时,将数据以广播的形式发送给各节 点。当协调器收到各节点发来的时间信息、报警信息时, 将通过串口将这些数据传送给上位机 PC 端。

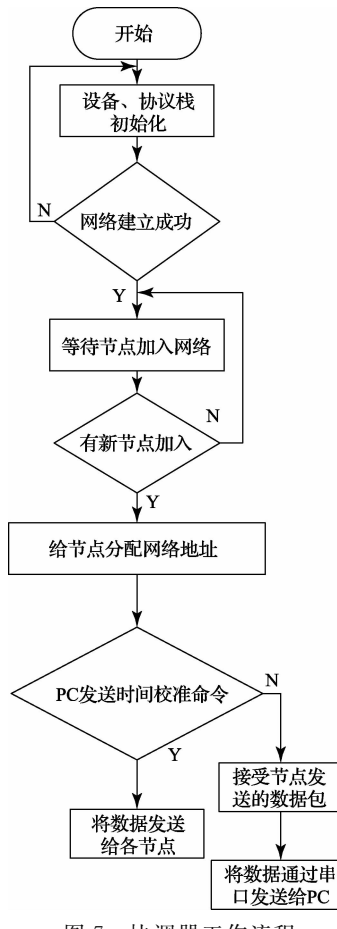

图 7 协调器工作流程

4.1.2 路由节点软件流程

路由器节点主要完成数据的转发功能,根据周边环

境,在需要设置路由节点的地方放置路由节点来组成完整 的 ZigBee 网络。路由节点的软件工作流程如下:

1) 上电初始化,申请加入网络,寻找合适的父节点,入 网成功后,LED 指示灯亮。

2)检测有无事件发生,当接受到协调器发来时间校准 命令或终端节点发来的时间信息、报警信息后,判断转发 路径。

3) 将数据以 ZigBee 通信协议打包转发至下一节点。 4.1.3 终端节点软件流程

终端节点主要完成数据的采集处理、发送以及控制指 令的接受执行。程序流程图如图 8 所示。

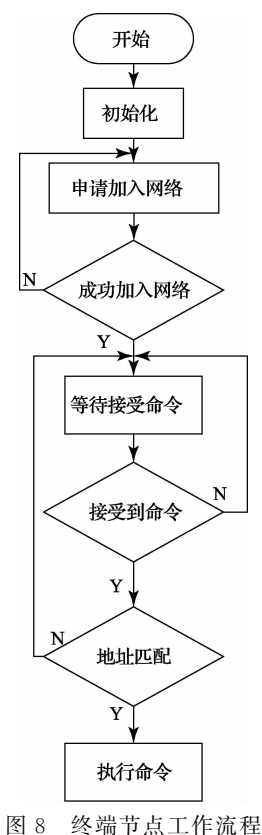

1) 节点(终端)首先讲行初始化,寻找合话的父节点加 入网络。

2) 设备成功加入网络后等待协调器发来的命令。

3) 当各节点接受到时间校准信息,状态控制命令时, 从发来的数据中提取有关节点的地址信息,并与自身的 MAC 地址配对, 若配对成功, 则执行相应的命令, 地址配 对不成功的节点则不执行命令,这样就实现了上位机对各 节点的单独控制。

4) 当终端节点接收到显示命令时,则启动定时发送任 务,每隔1s读取一次时钟芯片(DS1302)的时间,并将系统 上记录的当前北京时间、课程时间、LED 的状态,蜂鸣器的 状态信息以 ZigBee 通信协议打包发给其父节点,以多跳的 方式把数据包发送给协调器。当系统启动本节课倒计时功 能时,系统将判断倒计时时间,当倒计时到最后 3 min 时,系 统将发出警告,红色 LED 灯将闪烁,并随着时间的逼近, LED 灯闪烁的频率会不断提高,当倒计时时间到零时,红色 的 LED 停止闪烁, 同时绿色的 LED 将常亮, 此时若系统没 有检测到按键事件的发生时,1 min 后系统将发出报警声。

# 4.2 上位机软件设计

系统中 ZigBee 协调器节点最终是与上位机 PC 端相连接 实现人机交互,两者通过 RS232 串口通信的方式来达到对终 端节点发送指令控制功能,利用 VB 开发监控界面,如图 9 所 示,管理人员在中心控制台可选择不同的教室来查看当前设 备的运行状态, PC 串口接受来自协调器发来的数据, 通过解 析数据,将信息内容显示到相应控件上,界面上可显示当前终 端节点发来的北京时间和倒计时时间及 LED 灯、蜂鸣器的状 态,管理人员可判断当前选中设备的时间是否准确,同时还提 供了更改时间的控件,可以直接对北京时间和倒计时时间进 行设定,用户可以手动输入任意时间来校准,另外还提供了与 PC 系统时间同步的校准方法,只要点击同步按钮,就可直接 获得 PC 系统时间,并通过串口发送给协调器,当协调器收到 串口发来的数据时,就将收到的指令通过 ZigBee 协议方式发 送给终端节点。

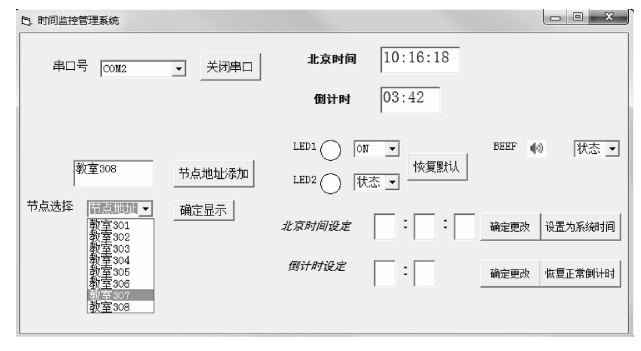

图 9 总控制界面

## 5 测试结果

为检查无线网络的性能,测试了距离 10 m、30 m、50 m、 70 m, 90 m 时系统的数据传输能力。并分别对室内与隔墙两 种情况都做了测试。测试结果如表 1 所示。

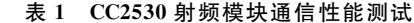

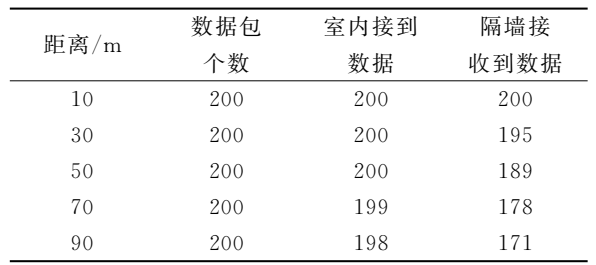

从表中可以看出,在室内,通信距离在 90 m 内时,数 据传输能力较强,且稳定可靠;而隔墙的情况下,要保证数 据的可靠性,通信距离需控制在 50 m 内。

#### 6 结 论

该系统的软硬件设计实现了基于 ZigBee 技术的教学 设备管理。从硬件介绍可以看出系统方便灵活目成本较 低,适合低速率,低功耗的无线数据传输。该系统可帮助 教师在授课时非常直观的获得本节课的剩余时间信息,掌 握课时进程,同时有助于教室管理人员对各个设备进行统 一有效的调整控制, 在辅助教学方面有较大的实用价值。

# 参考文献

- 「1] 吴楚洲. 现代多媒体设备在高校中的运用「J]. 计算 机光盘软件与应用, 2012(5): 165-166.
- $\lceil 2 \rceil$ 钱志鸿,王义君. 面向物联网的无线传感器网络综 述[J]. 电子与信息学报, 2013, 35(1): 215-227.
- $\lceil 3 \rceil$ 曾磊,张海峰,侯维岩. 基于 WiFi 的无线测控系统设计 与实现「门. 电测与仪表, 2011, 48(7): 81-83,96.
- 彭燕. 基于 ZigBee 的无线传感器网络研究[J]. 现代  $\lceil 4 \rceil$ 电子技术, 2011, 34(5): 49-51.
- $\lceil 5 \rceil$ 张大伟,陈佳品,冯洁,等.面向准危重病人的区域化无 线监护系统研制「J]. 仪器仪表学报, 2014, 35(1): 74-81.
- $\lceil 6 \rceil$ PEDRO C.KAFAI C.YINGHOI L. A ZigBee-Based wireless sensor network node for ultraviolet detection of flame [J]. IEEE Transactions on industrial electronics, 2011, 58(11): 5271-5277.
- 焦尚彬,宋丹,张青,等. 基于 ZigBee 无线传感器网络  $\lceil 7 \rceil$ 的煤矿监测系统「J]. 电子测量与仪器学报, 2013,  $27(5)$ : 436-442.
- $\sqrt{8}$ 俞仁来,谭明皓. 基于 ZigBee 的无线传感器网络路 由分析[J]. 通信技术,2011(1):129-131.
- 王芳芳. 基于 AODV 的无线传感网路由算法研  $\lceil 9 \rceil$ 究「D]. 杭州:杭州电子科技大学,2011.
- [10] 徐朋豪,冯玉光,奚文骏,等. 基于 ZigBee 的无线温湿 度采集系统研究「J7. 国外电子测量技术, 2013,  $32(1)$ : 33-36.
- [11] 章伟聪, 俞新武, 李忠成. 基于 CC2530 及 ZigBee 协 议栈设计无线网络传感器节点[J]. 计算机系统应 用,2011(7):184-187,120.

# 作者简介

陈章讲,1968年出生,教授,硕十生导师。主要研究方向 为微电子及集成电路设计、多媒体支持下的高清晰度显示。 E-mail: zjchen@shu. edu. cn

张建峰,1991年出生,硕士研究生。主要研究方向为 微电子学与固体电子学、大规模集成电路设计。

E-mail: zhangjf\_506@163.com

李翰超,1989年出生,硕士研究生。主要研究方向为 微电子学与固体电子学、大规模集成电路设计。

E-mail:  $simoli24@hotmail$ . com